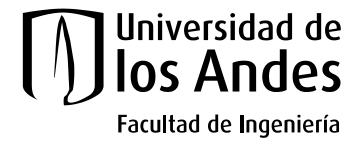

## **Homologación de Cursos de Intercambio Internacional - Pregrado**

Este instructivo está dirigido a los estudiantes que realizaron intercambio internacional y no hicieron el proceso de pre-homologación. Es importante consultar el procedimiento de la [Dirección de](https://uniandes.edu.co/internacionalizacion/)  [Internacionalización](https://uniandes.edu.co/internacionalizacion/) y la información del presente documento.

## **1. Paso uno**

- a) Obtener los contenidos programáticos originales de cada uno de los cursos escogidos. Estos deben especificar como mínimo la siguiente información:
- El objetivo y contenido del curso descritos en el mayor detalle posible.
- Cantidad de créditos (o intensidad horaria semanal) y semanas de estudio. Alternativo a esto el programa podría especificar la cantidad de horas totales del curso.
- b) Para solicitar el estudio de homologación de los cursos escogidos, el estudiante debe verificar el cumplimiento de los criterios obligatorios del [Reglamento Sobre Homologación y Validación de](https://secretariageneral.uniandes.edu.co/images/documents/ReglamentoHomologacionyValidaciondeMaterias.pdf)  [Materias,](https://secretariageneral.uniandes.edu.co/images/documents/ReglamentoHomologacionyValidaciondeMaterias.pdf) el cual estipula que:
- *Los objetivos y contenidos de los cursos deben ser similares y conducir al desarrollo de las mismas competencias*. Recuerde que los contenidos programáticos de los cursos del Departamento están disponibles en la página del Departamento mediante [este enlace.](https://civilyambiental.uniandes.edu.co/contenidos-programaticos)
- *La duración e intensidad horaria debe ser comparable*. Para cumplir la carga mínima académica, el curso debe contar con mínimo 135 horas totales o 4.5 créditos ECTS. Estas horas se calculan a través de los criterios estipulados por la Universidad de los Andes: Tres (3) créditos corresponden a tres (3) horas de clase magistral y seis (6) horas de trabajo individual, en 15 semanas de estudio (sin semanas de finales, Semana Santa o semana de receso).
- Otros criterios excepcionales.
- c) Contar con las calificaciones oficiales en físico o correo electrónico.

## **2. Paso dos**

Deberá solicitar la homologación de los cursos a través del [Sistema de Homologaciones.](https://bpm.uniandes.edu.co/bpmuniandes/) Por favor tener en cuenta la siguiente información:

• Con el ánimo de evitar inconvenientes con el funcionamiento del sistema, realice solicitudes **diferentes** por **cada curso** a homologar. En el enlace anterior encontrará el manual de usuario con las instrucciones correspondientes.

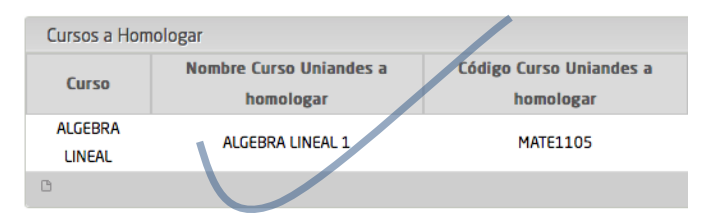

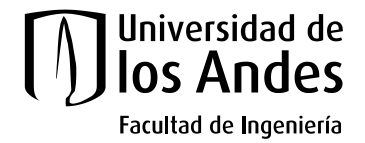

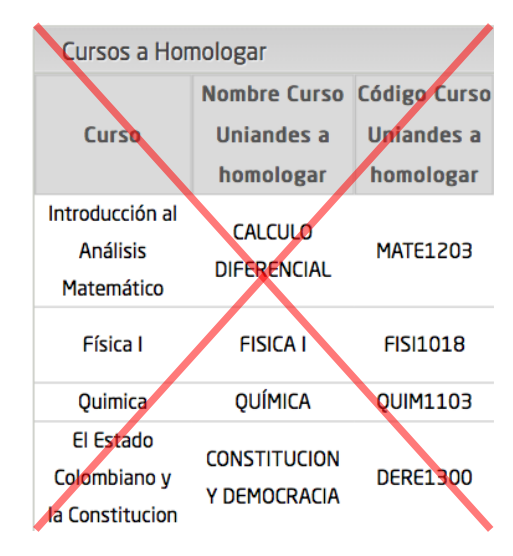

• Usted puede crear solicitudes individuales 1X1:

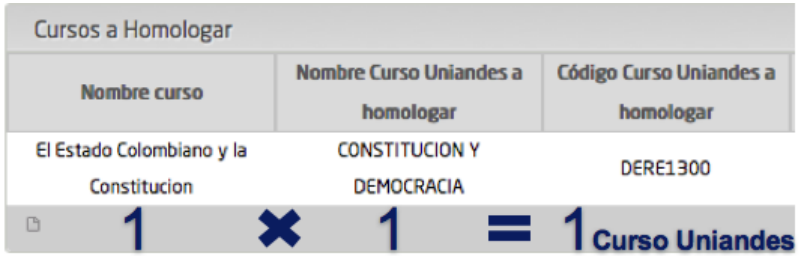

• Usted puede crear solicitudes grupales NX1:

El estudiante podrá realizar solicitudes NX1 cuando N cursos de otra universidad completan el contenido y carga horaria de un único curso Uniandes:

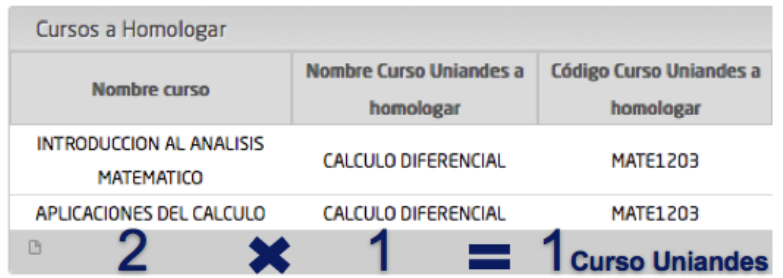

- Homologación Electivas Profesionales de final de carrera.
	- En caso de cursar asignaturas de nivel de **pregrado** en otra universidad, y desee homologarla por una electiva profesional, se debe utilizar los siguientes códigos:

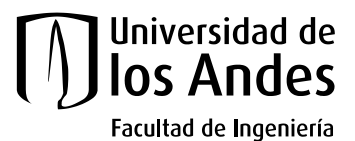

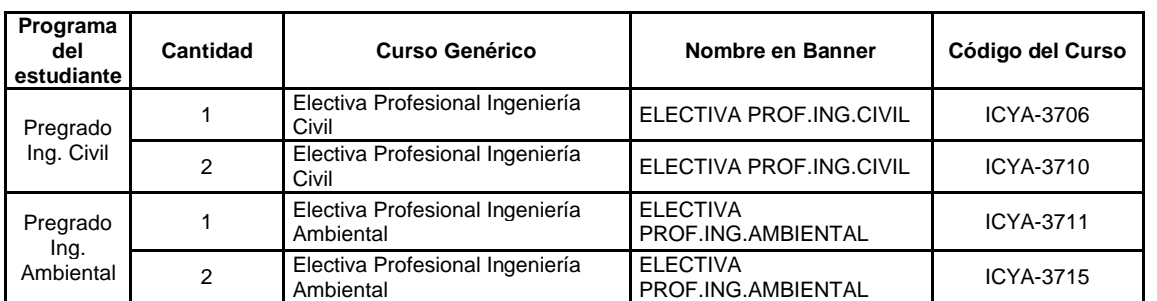

• En caso de cursar asignaturas de nivel de **Maestría** en otra universidad, y desee homologarla por una electiva profesional, se debe utilizar los siguientes códigos. No obstante, en caso que el estudiante tome cursos existentes en Uniandes, debe realizar el requerimiento con el código respectivo de la la [Oferta Académica de Maestría ICYA.](https://civilyambiental.uniandes.edu.co/soy-estudiante/frecuencia-academica-maestria)

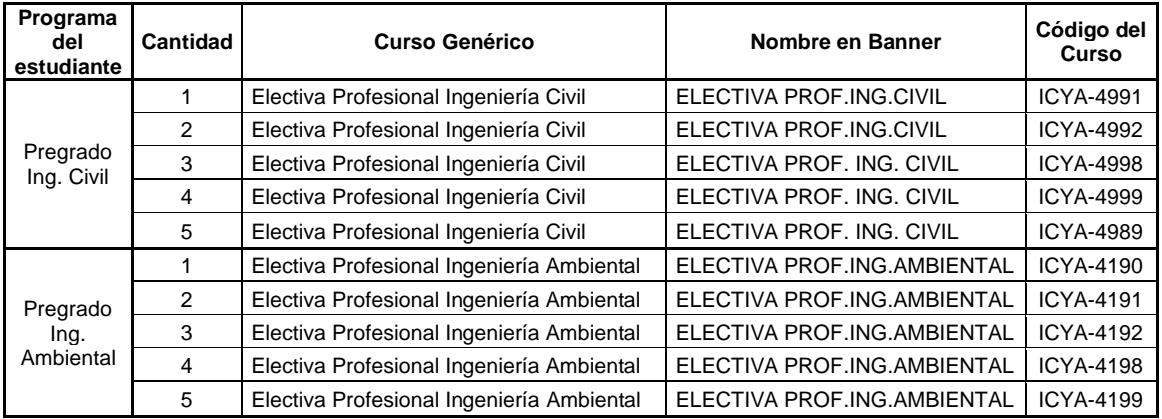

• Homologación Electivas Generales de Ingeniería (FGI).

Sí su programa es Ingeniería Civil usted debe escoger la electiva en fundamentos de Ingeniería Civil de lo contrario usted debe escoger la electiva en fundamentos de Ingeniería Ambiental.

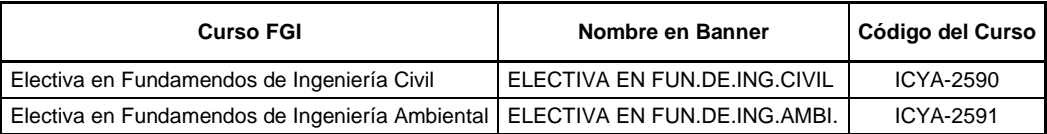

• Homologación Electivas en Ciencias y Matemáticas (CM):

Los cursos CM deben corresponder a aquellos especificados por el Departamento ICYA en el semestre en el que se realice la solicitud de homologación. Esta información se encuentra disponible para su consulta en la página del Departamento ICYA. O puede generar la solicitud con los siguientes códigos.

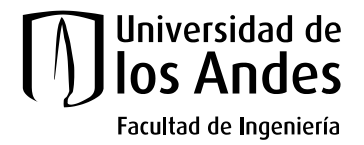

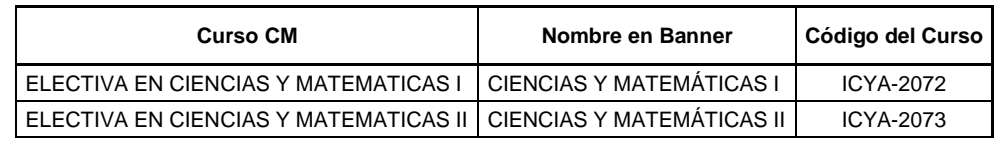

• Homologación CBUs.

En caso de que el estudiante tome cursos existentes en Uniandes, debe realizar el requerimiento con el código respectivo. No obstante, si los cursos no tienen homólogo en Uniandes, el estudiante debe elegir alguno de los siguientes códigos. Consulte los objetivos y contenidos de los CBUs en la página [web](https://educaciongeneral.uniandes.edu.co/cbu) de los mismos.

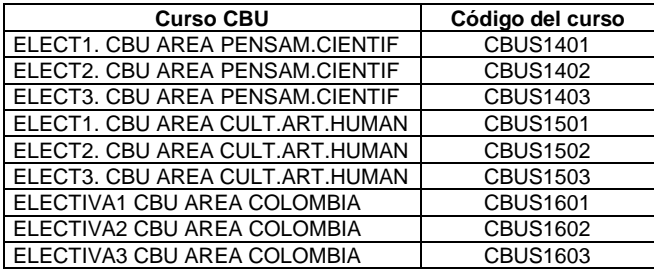

Tenga en cuenta que en cada solicitud realizada usted, debe cargar el contenido programático del curso en el idioma original y traducido a inglés o español, en formato PDF. En caso de realizar la traducción del contenido programático, debe cargar un único PDF, incluyendo la traducción seguida del documento original. Adicionalmente, debe cargar las calificaciones obtenidas en el campo correspondiente. De lo contrario, la solicitud será cancelada.

Recuerde que la solicitud debe hacerse por "Cursos Externos" dado que usted se encuentra en el proceso de homologación más no pre-homologación.

## **Preguntas Frecuentes**

1. ¿En qué se diferencia la homologación de la pre-homologación?

La homologación es el proceso que solicitan los estudiantes después de haber tomado los cursos y obtener las notas finales de las mismas. En este caso el estudiante debe incluir las notas oficiales en la herramienta y hacer entrega de las mismas en la secretaría del Departamento para proceder con el reconocimiento de créditos en el banner del estudiante.

Por otra parte, La pre-homologación es el proceso que los estudiantes solicitan previo a realizar el intercambio. Posterior a realizar el intercambio la Dirección de Internacionalización recibirá las calificaciones oficiales y procederá a subir las notas al sistema para su posterior verificación y realizar la homologación de los cursos.

2. No encuentro el contenido programático del curso o éste no cumple con los requisitos mínimos de información. ¿Qué debo hacer?

El desarrollo y éxito del intercambio depende exclusivamente de cada estudiante. Por este motivo es responsabilidad del mismo gestionar la consecución de los documentos requeridos. Le recomendamos comunicarse con la universidad, coordinador académico del programa etc. De la universidad de intercambio.

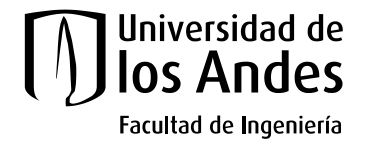

3. El contenido programático original de los cursos no está en inglés o español, ¿Qué debo hacer?

Debe realizar la traducción a inglés o español. En el Sistema de Homologaciones debe cargar **un sólo** documento PDF que incluya primero la traducción seguida del documento original. De lo contrario, la solicitud será cancelada.

4. ¿Además de subir las notas a la herramienta debo entregarlas en físico?

Sí. El estudiante debe hacer entrega de las notas oficiales en la Secretaría de Departamento posterior a la aprobación de los cursos con la finalidad de corroborar la información y continuar con el proceso de homologación.

5. Tomé más de un curso, ¿Cuál es la forma más eficiente para realizar la homologación?

A fin de evitar inconvenientes con el funcionamiento del Sistema, realice **una sola** solicitud por curso a homologar.

6. ¿En cuánto tiempo obtendré el resultado del proceso de homologación?

- El proceso de autorización (Paso 2) tiene una duración aproxima de 10 días hábiles.
- El proceso en el Sistema de Homologaciones (Paso 3) durara aproximadamente 20 días hábiles.
- 7. ¿La calificación que obtenga en el exterior se incluye dentro de mi promedio ponderado?

No. Se reconocen los créditos más no la nota numérica.

8. Mi curso tiene menos de 135 horas o 4.5 créditos ECTS ¿Cumple la carga horaria requerida?

No y por lo tanto no es un curso válido. Para cumplir la carga mínima académica, el curso debe contar con mínimo 135 horas totales o 4.5 créditos ECTS. Estas horas se calculan a través de los criterios estipulados por la Universidad de los Andes: Tres (3) créditos corresponden a tres (3) horas de clase magistral y seis (6) horas de trabajo individual, en 15 semanas de estudio (sin semanas de finales, Semana Santa o semana de receso).

9. ¿Cuál es la intensidad horaria exigida si una Electiva Profesional en Uniandes de pregrado es de cuatro (4) créditos?

Tres (3) créditos Uniandes.

10. Dado que en maestría es posible homologar Electivas Profesionales de pregrado. ¿Podría homologar las electivas cursadas durante intercambio internacional?

No. Las Electivas Profesionales homologadas a través de intercambio, no son homologables en maestría.

- 11. ¿Puede el profesor evaluador pedir información adicional sobre una solicitud?
- Sí. El profesor evaluador puede solicitar mayor información del curso tomado por el estudiante.